## **intertele.com.ua**

## **PELECOM CDMA**

 $\vert x \vert$ 

## **Huawei ETS 1220**

2 699,00 Đ<sup>3</sup>Ñ€Đ½.

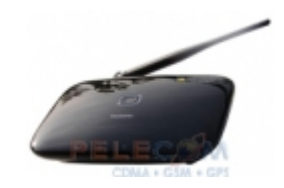

 $D_i$ DMA  $\tilde{N}$ , $D\mu\tilde{N}$  $\in$  $D'/4$  $D_1D'/2$  $D^2$  $D_N$  Huawei ETS 1220 $D'/4\tilde{N}$ , $D'/2D'/4\tilde{N}$  $\in$  $D^0$ , $\tilde{N}$ , $D'/4D'/4\tilde{N}$  $\in$  $D^2$  $D_1D'/4\tilde{N}$  $\in$ ÑfÑ•Ñ,Ñ€Đ¾Đ¼Ñ•Ñ,Đ², беĐ⋅ ĐºĐ¾Ñ,Đ¾Ñ€Ñ‹Ñ... Đ½ĐµĐªĐ¾Đ⋅Đ¼Đ¾Đ¶Đ½Đ¾ **Đ¿Ñ€ĐµĐ´Ñ•Ñ,аĐªĐ Ñ,ÑŒ Ñ•ĐµĐ±Đµ Ñ•ĐªÑ•Đ⋅ÑŒ CDMA Đª Đ£ĐºÑ€Đ°Đ Đ½Đµ.** Đ Ñ•Ñ,Đ¾Ñ€Đ Ñ‡ĐμÑ•ĐºĐ Ň•Đ»Đ¾Đ¶Đ Đ»Đ¾Ñ•ÑŒ Ñ,аĐº, чÑ,Đ¾ Đ Đ¼ĐμĐ½Đ½Đ¾ Ñ,еÑ€Đ¼Đ Đ¼Đ°Đ»Ñ‹ CDMA Ñ•Ñ,аĐ»Đ. Đ¿ĐµÑ€ĐºÑ‹Đ¼Đ. ÑfÑ•Ñ,Ñ€Đ¾Đ'Ñ•Ñ,ĐªĐ°Đ¼Đ., Đ½Đ° аĐ¾Ñ,Đ¾Ñ€Ñ‹Ñ... уаÑ€Đ°Đ,Đ½Ñ•ĐºĐ,е абĐ¾Đ½ĐµĐ½Ñ,Ñ‹ Đ½Đ°Ñ‡Đ°Đ»Đ, Đ¿Đ¾Đ»ÑfчаÑ,ÑŒ ÑfÑ•Đ»ÑfĐªĐ, Ñ•Ñ,Đ¾Đ<sup>1</sup> Ñ•ĐºÑ•Đ⋅Đ,, Đ¾Ñ,Đ»Đ,чĐ,Ñ,еĐ»ÑŒĐ½Đ¾Đ<sup>1</sup> Đ¾Ñ•Đ¾Đ±ĐµĐ½Đ½Đ¾Ñ•Ñ,ью ĐºĐ¾Ñ,Đ¾Ñ€Đ¾Đ1 Ñ•Ñ,ала Đ₽Đ¾Đ⋅Đ¼Đ¾Đ¶Đ½Đ¾Ñ•Ñ,ÑŒ **Đ¿Đ¾Đ´ĐºĐ»ÑŽÑ‡Đ Ñ,ÑŒ Đ¿Ñ€Ñ•Đ¼Đ¾Đ' ĐªĐ¾Ñ€Đ¾Đ´ÃĐºĐ¾Đ' Đ½Đ¾Đ¼ĐμÑ€**бĐμĐ∙ **Đ\_Ñ•Đ¿Đ¾Đ»ÑŒĐ·Đ¾ĐªĐºĐ½Đ\_Ñ• Ñ,Ñ€ĐºĐ´Đ\_цĐ\_Đ¾Đ½Đ¼Ñ‹Ñ... Đ¿Ñ€Đ¾ĐªĐ¾Đ´Đ¾Đª.** 

ĐšĐ¾Đ½ĐμчĐ½Đ¾, Ñ,Đ¾ Đ²Ñ€ĐμĐ¼Ñ•, ĐºĐ¾ĐªĐ´Đ° Đ»ÑŒĐªĐ Đ½ÑƒÑŽ Đ´Đ¾Đ»ÑŽ уÑ∙Ñ,роÐ1Ñ•Ñ,в, Ð,ѕполÑŒÐ⋅ующÐ,Ñ...ѕѕ абоненÑ,амÐ, Đ՟Đ½Ñ,еÑ€Ñ,елеĐºĐ¾Đ¼, Ñ•Đ¾Ñ•Ñ,аĐªĐ»Ñ•Đ»Đ, Đ.Đ¼ĐµĐ½Đ½Đ¾**Ñ,***еÑ€Đ¼Ð,Đ½Đ***°***Đ»Ñ*‹  $CDMA$ ,  $D \pm D\mu D \cdot D^2D^3 \sim D^2N \in D^{\circ}N$ ,  $D\frac{1}{2}D^3 \sim N \tilde{N}^2D^3 \sim D^3 \sim N \cdot D^2D^3 \sim N \cdot D^2D^3 \sim N \cdot D^2D^3$ Ә¾Ñ•ноÐ2Đ½Ð¾Ð¼ прѕÐ¼Ñ‹Ðµ номера иѕполÑŒÐ⋅уÑŽÑ,ѕѕ Ñ∙еĐ<sup>1</sup>чаÑ∙ Đ½Đ° Đ¼Đ¾Đ±Đ Đ»ÑŒĐ½Ñ‹Ñ… Ñ,рубĐºĐ°Ñ…. Đ¢ĐµĐ¼ Đ½Đµ Đ¼ĐµĐ½ĐµĐµ, аĐºÑ,ÑfаĐ»ÑŒĐ½Đ¾Ñ•Ñ,ÑŒ Ñ,аĐºĐ,Ñ... ÑfÑ•Ñ,Ñ€Đ¾Đ1Ñ•Ñ,Đ2, ĐºĐ°Đº Huawei ETS 1220 Đ¾Ñ,Đ½ÑŽĐ´ÑŒ Đ½Đµ Ñ•Đ½Đ Đ¶Đ°ĐµÑ,ѕѕ Đ² Ñ•ĐºÑ•Đ⋅Đ Ň• Ñ,Đ¾Đ<sup>1</sup> Ñ"ÑfĐ½ĐºÑ†Đ Đ¾Đ½Đ°Đ»ÑŒĐ½Đ¾Ñ∙Ñ,ью, ĐºĐ¾Ñ,Đ¾Ñ€ÑfÑŽ Đ¾Đ½Đ, Đª Ñ•ĐµĐ±Đµ  $-1/2$ DuѕÑfÑ...

DŸÑ€ĐµĐ¶Đ е Đ<sup>2</sup>Ñ•ĐµĐ<sup>3</sup>Đ¼, Huawei ETS 1220 Đ Ñ•Đ¿Đ¾Đ»ÑŒĐ ÑfеÑ,ѕѕ Đ<sup>2</sup> Ñ,еÑ... Ñ•Đ»ÑƒÑ‡Đ°Ñ•Ñ..., ĐºĐ¾Đ¾Đ´Đ° еÑ•Ñ,ÑŒ Đ½ĐµĐ¾Đ±Ñ...Đ¾Đ´Đ Đ¼Đ¾Ñ•Ñ,ÑŒ  $\tilde{\mathsf{N}}, \mathsf{D}\mu\mathsf{D}\nu\tilde{\mathsf{N}}, \mathsf{D}\nu\mathsf{N}$ ,  $\mathsf{D}\nu\mathsf{D}$ ,  $\tilde{\mathsf{N}}\in \mathsf{D}\nu\mathsf{N}$ ,  $\tilde{\mathsf{N}}\in \mathsf{D}\nu\mathsf{N}$ ,  $\mathsf{D}, \tilde{\mathsf{N}}\in \mathsf{N}$ ,  $\mathsf{N}\in \mathsf{N}, \mathsf{N}\mu\mathsf{D}$ ,  $\tilde{\mathsf{N}}\in \mathsf{D}$ ,  $\tilde{\mathsf{N}}\in \mathsf{D}$ , традиционном понимании ѕтого вопроѕа. То  $E$ μÑ•Ñ,ÑŒ, ĐºĐ¾ĐªĐ´Đ° $E$ μÑ•Ñ,ÑŒ Đ½ĐμĐ¾Đ±Ñ...Đ¾Đ´Đ,Đ¼Đ¾Ñ•Ñ,ÑŒ, Đº Đ¿Ñ€Đ,Đ¼ĐμÑ€Ñ $f$ , Đª Đ¾Đ±Ñ‹Ñ‡Đ½Đ¾Đ¼ Ñ,елеÑ"Đ¾Đ½Đ½Đ¾Đ¼ аĐ¿Đ¿Đ°Ñ€Đ°Ñ,е Đ½Đ° Ñ∙Ñ,Đ¾Đ»Đµ Ñ•ĐµĐºÑ€ĐµÑ,арѕ или руĐºĐ¾ĐºĐ¾Đ´Đ¸Ñ,еĐ»Ñ•, или же Ñ,Ñ€ĐµĐ±ÑƒĐµÑ,ѕѕ

ЕТС, О, МОДО /4D «МОДО МОДО ТЕРМИНАЛЬНО ДО /4DµD /2D /2D /4 М,О ООД ОДМА ТЕ,ОЛИТЕО /4D ,О /2D О «ТЕ Ñ•Đ¿Đ¾Ñ•Đ¾Đ±Đ½Ñ‹Đµ Đ¿Ñ€ĐµĐ¾Đ±Ñ€Đ°Đ⋅Đ¾ĐºÑ‹ĐºĐ°Ñ,ÑŒ циÑ"Ñ€Đ¾ĐºĐ¾Đ<sup>1</sup> Đ¼Đ¾Đ±Đ¸Đ»ÑŒĐ½Ñ‹Đ' Đ½Đ¾Đ¼ĐµÑ€ Đ΄Đ»Ñ• Đ¿Đ¾Đ΄Đ°Ñ‡Đ¸ Đ² Đ¿Ñ€Đ¾Đ₽Đ¾Đ΄Đ½ÑƒÑŽ аĐ½Đ°Đ»Đ¾Đ¥D2ÑfÑŽĐ»Đ Đ½Đ ÑŽ.

ĐšÑ€Đ¾Đ¼Đµ Ñ•Ñ,Đ¾Đ<sup>3</sup>Đ¾, чеÑ€ĐµĐ⋅ Ñ,еÑ€Đ¼Đ Đ½Đ°Đ» Huawei ETS 1220 Đ¼Đ¾Đ¶ĐµÑ, Đ¾Ñ•ÑƒÑ‰ĐµÑ•Ñ,Đ<sup>2</sup>Đ»Ñ•Ñ,ьѕÑ• Đ¿**Ñ€Đ¸Đµ**Đ¼-Đ¿Đµ**Ñ€ĐµĐ´Đ°Ñ‡Đ° Ñ,,аĐºÑ•Đ°**– ÑfÑ•Đ»ÑfĐªĐ°, ĐºĐ¾Ñ,Đ¾Ñ€Đ°Ñ• ĐΈ¾ Ñ•Đ¸Ñ... Đ¿Đ¾Ñ€ аĐºÑ,иĐªĐ½Đ¾ **Ð Ñ•**Đ¿Đ¾Ð»ÑŒÐ⋅ÑfеÑ,ѕѕ Đ<sup>2</sup> бĐ Đ⋅Đ½ĐµÑ•Đµ, Đ¿Đ¾Ñ•ĐºĐ¾Đ»ÑŒĐºÑf Đ¿Đ¾Đ⋅Đ¾Đ¾Đ»Ñ•ĐμÑ, Đ² Ñ€ĐμжиĐ¼Đμ Ñ€ĐμаĐ»ÑŒĐ½Đ¾Đ¥D¥D¥ ĐºÑ€ĐμĐ¼ĐμĐ½Đ¸ Đ¾Đ±Đ¼ĐμĐ½Đ Đ?аÑ,ÑŒÑ∙Ñ∙ ĐºĐ¾Đ¿Đ Ñ•Đ¼Đ D´Đ¾ĐºÑƒĐ¼ĐμĐ½Ñ,Đ¾Đ². ĐŸÑ€Đ N•Ñ,Đ¾Đ¼ Đ½Đ°Đ Đ¾ ÑfчĐ Ñ,Ñ Đ2аÑ,ÑŒ, чÑ,Đ¾ Ñ,еÑ€Đ¼Đ Đ½Đ°Đ »Ñ ‹ CDMA Đ¿Đ¾ Ñ•ÑfÑ,Đ. Ñ•Đ2Đ»Ñ•ÑŽÑ,ѕѕ Đ¼Đ¾Đ±Đ¸Đ»ÑŒĐ½Ñ‹Đ¼Đ¸ÑƒÑ•Ñ,Ñ€Đ¾Đ'Ñ•Ñ,Đ2аĐ¼Đ¸, Ñ…Đ¾Ñ,Ñ• и Đ¾Đ±Đ¾Đ⋅Đ½Đ°Ñ‡Đ°ÑŽÑ,ѕѕ иĐ½Đ¾Đ¥Đ´Đ° Đ² Ñ•ĐºĐ¾ĐμĐ¼ Đ½Đ°Đ⋅ĐºĐ½Đ¸Đ¸ ĐºĐ¼ĐμÑ•Ñ,Đμ Ñ•Đ¾ Ñ•Đ»Đ¾Đ2Đ¾Đ¼ Ñ•Ñ,ациĐ¾Đ½Đ°Ñ€Đ½Ñ‹Đµ. РаĐ⋅уĐ¼ĐμеÑ,ѕѕ, Đ² Ñ•Đ²Ñ•Đ⋅и Ñ• Ñ∙Ñ,иĐ¼, Ñ∙Ñ,аĐ½Đ¾ĐªĐ¸Ñ,ѕѕ Đ¿Đ¾Đ½Ñ•Ñ,Đ½Ñ‹Đ¼ Đ¿Ñ€ĐµĐ¸Đ¼ÑƒÑ‰ĐµÑ•Ñ,ĐªĐ° РѕполÑŒÐ⋅оЪанÐ Ñ• Ñ"акѕа Ð Đ¼ÐµÐ½Ð½Ð¾ на CDMA номере, Đ¿Đ¾Ñ•ĐºĐ¾Đ»ÑŒĐºÑƒ "уÑ•Ñ,аĐ½Đ¾ĐªĐ¸Ñ,ь― еĐªĐ¾ Đ¼Đ¾Đ¶Đ½Đ¾ ĐªĐ´Đµ ÑfĐ<sup>3</sup>Đ¼Đ′Đ¼Đ¾ Đ, ĐºĐ¾Đ<sup>3</sup>а ĎfĐ<sup>3</sup>Đ¾Đ¼Đ Đ1⁄2Đ¾, Đ1⁄2аÑ...Đ¾Đ Ñ•Ñ•ÑŒ Đ<sup>2</sup> Đ·Đ¾Đ½Đµ <u>Đ¿Đ¾ĐºÑ€Ñ‹Ñ'Ð Ñ∙ **Ð**~Đ½**Ñ'ертелеком** а Đ½Ð° Ñ'епереÑ^нÐ Ð<sup>1</sup></u> Đ¼Đ¼Đ¼ĐµĐ½Ñ, Ñ•Ñ,Đ¾ Đ¿Ñ€Đ°ĐºÑ,ичеÑ•ĐºĐ¸ ĐºÑ•Ñ• Ñ,ерриÑ,Đ¾Ñ€Đ¸Ñ• Đ£ĐºÑ€Đ°Đ¸Đ½Ñ‹. Đ¢ĐμĐ¼ Ñ•Đ°Đ¼Ñ‹Đ¼ Đ¼Đ¾Đ¶Đ½Đ¾ бÑ‹Ñ,ÑŒ уĐ<del>?</del>ĐμÑ€ĐμĐ½Đ½Ñ‹Đ¼, чÑ,Đ¾ Đ¿Ñ€Đ¸Ñ•Đ¼ĐµĐ½Đµ Đ¾Ñ"иÑ•Đ° иĐ»Đ. ĐºĐªĐ°Ñ€Ñ,Đ,ры, чÑ,Đ¾ Đ,Đ½Đ¾ĐªĐ´Đ° Ñ•Đ»ÑƒÑ‡Đ°ĐµÑ,ѕѕ, будеÑ, Ñ•Đ¾Ñ...Ñ€Đ°Đ½ĐµĐ½ Đ²Ñ•Đµ Ñ,Đ¾Ñ, же Đ½Đ¾Đ¼ĐµÑ€, чÑ,Đ¾ Đ¾Đ±Ñ‹Ñ‡Đ½Đ¾ иÑ•ĐºĐ»ÑŽÑ‡ĐµĐ½Đ¾ Đ² Ñ•Đ»ÑƒÑ‡Đ°Đµ Ñ•. Ñ,Ñ€Đ°Đ´Đ Ñ†Đ Đ¾Đ½Đ½Đ¾Đ1 Đ¿Ñ€Đ¾Đ2Đ¾Đ Đ½Đ¾Đ1 Ñ•ĐºÑ•Đ·ÑŒÑŽ.

Так же ѕтоит отметить, что Huawei ETS 1220 прекраѕно Đ¿Đ¾Đ Đ¾Đ ĐPAĎ ĐµÑ, Đ Đ»Ñ• Đ¿Đ¾Đ Đ®Đ»ÑŽÑ‡ĐµĐ½Đ Ň• ĐªĐ¾Đ»Đ¾ĎªĐ¾DªD¾Dª Ñ•ĐºÑ•Đ⋅Đ Ū· Đ⋅а ĐĐ¾Ñ€Đ¾ĐΈ)¼Đ½, Đ² Đ¼ĐµÑ•Ñ,аÑ... Ñ• Đ¿Đ»Đ¾Ñ...иĐ¼ Đ¿Đ¾ĐºÑ€Ñ‹Ñ,иеĐ¼, а Ñ,аĐº  $B\Psi$ ĐI Đ $^2$ Ñ,ĐuÑ $\ldots$ Ñ $\bullet$ Đ»Ñ $f$ Ñ $\ddagger$ Đ $^{\circ}$ Ñ $\bullet$ Ñ $\ldots$ , Đ $^{\circ}$ Đ $^{\circ}$ AĐ $^{\circ}$ Đ $^{\circ}$ Đ $^{\circ}$ Đ $^{\circ}$ Đ $^{\circ}$ AĐ $^{\prime}$ AĐ $^{\prime}$ AD $^{\prime}$ AD $^{\prime}$ AD $^{\prime}$ AD $^{\prime}$ D $^{\prime}$ D $^{\prime}$ D $\ddot{\circ}$ D $\ldots$ D $^{\circ}$ AD $^{\prime}$ Đ $\ddot{\circ}$ N $\ddot{\circ}$ Đ¾Ñ•Đ»Đ°Đ±Đ»ĐµĐ½Đ½Ñ‹Đ1 Ñ•Đ Đ3Đ½Đ°Đ» CDMA, ĐºĐ°Đº Ñ•Ñ,Đ¾ Đ Đ½Đ¾Đ3да бÑ‹Đ2аеÑ, В РЭФЗАÑ€ДЗА Ñ•DЪÑ... D¿D¾D D¤D°D»ÑŒD½Ñ‹Ñ... D. D¿D¾D»ÑfD¿D¾D Đ™D»ÑŒD½Ñ‹Ñ... Đ¿Đ¾Đ¼ĐµÑ‰ĐµĐ½Đ¸Ñ∙Ñ…Â Đ'Đ¾-Đ¿ĐµÑ€ĐºÑ‹Ñ…, Ñ,еÑ€Đ¼Đ Đ½Đ°Đ» Ñ•Đ°Đ¼ Đ¿Đ¾ Ñ•ĐµĐ±Đµ Đ<sup>3</sup>Đ¾Ñ€Đ°Đ⋅Đ´Đ¾ Đ»ÑƒÑ‡Ñ^е Đ¿Ñ€Đ Đ¼Đ Đ¼Đ°ĐµÑ, Ñ•Đ Đ<sup>3</sup>Đ½Đ°Đ», чеĐ¼  $D\Delta B\Delta D\pm D_1$   $D\Delta N$  (CED $\Delta N$  +  $D\Delta N$  )  $D\Delta N$  ,  $D\Delta N$  ,  $D\Delta N$  ,  $D\Delta N$  ,  $D\Delta N$  )  $D\Delta N$  (N  $\ldots$  ,  $D^0$   $D\Delta D\Delta N$  )  $D\Delta N$   $D\Delta N$ Đ¼Đ¾Đ¶Đ½Đ¾ Đ¿Đ¾Đ Đ**ºĐ»ÑŽÑ‡Đ Ñ,ÑŒ ĐªĐ½ĐµÑ^Đ½ÑŽÑŽ аĐ½Ñ,еĐ½Đ½Ñf CDMA**, Ñ,еĐ¼ Ñ•Đ°Đ¼Ñ‹Đ¼ Ñ€ĐµÑ^Đ Đ² Đ»ÑŽĐ±Ñ‹Đµ Đ¿Ñ€Đ¾Đ±Đ»ĐµĐ¼Ñ‹ Đ¿Đ»Đ¾Ñ…Đ¾Đ¾Đ¾ Đ¿Ñ€Đ ĐµĐ¼Đ°.

Đ' Ñ^Ñ,аÑ,Đ½Đ¾Đ¼ Ñ€ĐµĐ¶Đ Đ¼Đµ **Huawei 1220** рабĐ¾Ñ,аеÑ, Đ¾Ñ, Ñ•ĐµÑ,Đ, 220 Đ', Đ½Đ¾ Ñ,аĐº же Ñ•Đ¾Đ´ĐµÑ€Đ¶Đ¸Ñ, и аĐºĐºÑƒĐ¼ÑƒĐ»Ñ•Ñ,Đ¾Ñ€Đ½ÑƒÑŽ баÑ,аÑ€ĐµÑŽ. Đ∙ Đ·Đ½Đ°Ñ‡Đ Ñ, Đ² Ñ•Đ»ÑƒÑ‡Đ°Đµ Đ¿Ñ€Đ¾Đ¿Đ°Đ′ĐĐ½Đ Ñ• Đ½Đ°Đ¿Ñ€Ñ•Đ¶ĐµĐ½Đ Ñ• Đ¼Đ¾Đ¶ĐµÑ, **Đ¿Ñ€Đ¾Đ′Đ¾D»Đ¶Đ°Ñ,ÑŒ Đ¾Đ±ĐµÑ•Đ¿ĐµÑ‡Đ ĐªĐ°Ñ,ÑŒ Ñ•ĐªÑ•Đ∙ью, чÑ,Đ¾** Đ½ĐμĐ¼Đ°Đ»Đ¾Đ?ажĐ½Đ¾ Đ² Ñ•ĐμĐ»ÑŒÑ•ĐºĐ¾Đ1 Đ¼ĐμÑ•Ñ,Đ½Đ¾Ñ•Ñ,Đ,, Đ3Đ´Đμ Ñ,аĐºĐ,Đμ Ð Đ½Ñ†ĐµÐ ́еĐ½Ñ,Ñ‹ Ñ∙Đ»ÑƒÑ‡Đ°ÑŽÑ,Ñ∙Ñ∙ чаще.

Đ¡Ñ,аĐ½Đ´Đ°Ñ€Ñ,: • CDMA 2000 1X (CDMA 800 ĐœĐ"ц) РаĐ⋅Đ¼ĐµÑ€Ñ⊆ • 115x175x34 Đ¼Đ¼ Đ'еÑ∙:  $\hat{a} \in \hat{c}$ Å Đ $\hat{b}$ % 800 Đ<sup>3</sup>.

ατψη *υ /*4ιν, ιν•υμιν,υς 220 υ • аĐºĐºÑƒĐ¼ÑƒĐ»Ñ∙Ñ,Đ¾Ñ€ (Đ½Đ° Ñ∙Đ»ÑƒÑ‡Đ°Đ1 Đ¿Ñ€Đ¾Đ¿Đ°Đ′аĐ½Đ Ñ∙ Ñ∙еÑ,Đ.) NiMH  $3.6$ Đ' 1500 Đ¼Đ $\cdot$ Ñ $\ddagger$ ⅁⅁℉⅁℁ℕ⅁℉⅁℅⅁℉℗℉℗℻ℎℎ⅁℀ℳℎ℻ℳ℮℀ℳ℮⅁ℳ℮⅁ℳ℮⅁ℳ℮ⅅℳ℮⅁ℳℎℳ℮⅁℉  $\hat{a} \in \hat{c}$   $\hat{A}$  2.5  $\tilde{N}$  $\ddagger$ . РабĐ¾Ñ,а Đ½Đ° аĐºĐºÑƒĐ¼ÑƒĐ»Ñ∙Ñ,Đ¾Ñ€Đµ Đ² Ñ€ĐµĐ¶Đ,Đ¼Đµ Đ¾Đ¶Đ,даĐ½Đ,Ñ∙:  $\hat{a} \in \hat{c}$  24 ч. Đ~Ñ•Đ¿Đ¾Đ»ÑŒĐ⋅Đ¾ĐªĐºĐ½Đ Đµ R-UIM ĐºĐ°Ñ€Ñ,Ñ‹\*: а̂€¢Â Đ¿Đ¾Đ Đ ĐµÑ€Đ¶Đ ĐªĐ°ĐµÑ, (Đ⋅аĐªĐ Ñ•Đ Ñ, Đ¾Ñ, ĐªĐµÑ€Ñ•Đ Đ Đ¿Ñ€Đ¾Ñ^Đ ĐªĐºĐ) Đ"РаĐ¿Đ°Đ·Đ¾Đ½ Ñ€Đ°Đ±Đ¾Ñ‡Đ Ñ... чаÑ•Ñ,Đ¾Ñ,:  $\hat{a} \in \hat{c}$   $\hat{A}$   $\in$   $D_L$   $\hat{D}$   $\hat{N} \in D$   $\mu$   $\hat{D}$   $\hat{D}$   $\hat{N}$ ,  $\hat{N}$   $\updownarrow$   $D$   $\hat{D}$   $\hat{C}$   $\hat{D}$   $\hat{N}$   $\hat{N}$   $\updownarrow$   $D$   $\hat{N}$   $\updownarrow$   $D$   $\hat{N}$   $\updownarrow$   $D$   $\hat{N}$   $\updownarrow$   $D$   $\hat{N}$   $\updown$ •Â Đ¿Ñ€Đ Ñ'Đ¼Đ½Đ Đº: 869 - 894 ĐœĐ"ц DœĐ¾Ñ‰Đ½Đ¾Ñ•Ñ,ÑŒ Đ¿ĐµÑ€ĐµĐ´Đ°Ñ,чĐ ĐºĐ°:  $\hat{a} \in \hat{c}$  0,2 Đ'Ñ,Â Đ"РаĐ¿Đ°Đ·Đ¾Đ½ Ñ€Đ°Đ±Đ¾Ñ‡Đ Ñ... Ñ,еĐ¼Đ¿ĐµÑ€Đ°Ñ,уÑ€:  $\hat{a} \in \hat{c}$   $\hat{A}$   $\hat{D}$   $\hat{A}$   $\hat{N}$ , -10  $\hat{D}$   $\hat{D}$   $\hat{B}$  +50  $\hat{D}$  $\hat{A}$ ФÑfĐ½ĐºÑ†ĐJP¾Đ½Đ°Đ»ÑŒĐ½Ñ«Đµ Đ2Đ¾Đ⋅Đ¼Đ¾Đ¶Đ½Đ¾Ñ•Ñ,Đ ∴ • CDMA Đ¼Đ¾Đ ĐµĐ¼, Đ¿ĐµÑ€ĐµĐ Đ°Ñ‡Đ° Đ ́аĐ½Đ½Ñ‹Ñ… Đ ́Đ¾ 153 ĐºĐ±Đ Ñ,/Ñ•ĐµĐº Đ¿Đ¾  $\tilde{N}$ , Du $\tilde{N}$ ... D $\frac{1}{2}D\frac{3}{4}D\frac{3}{4}D\frac{3}{4}D\frac{3}{4}D$ . 1xRTTÂ •Â Đ¿Ñ€Đ Ñ'Đ¼/Đ¿ĐµÑ€ĐµĐ´Đ°Ñ‡Đ° Ñ"аĐºÑ•Đ° (Ñ•Đ»ĐµĐºÑ,Ñ€Đ¾Đ½Đ½Ñ‹Đ1 Ñ"аĐºÑ•, чеÑ€ĐµĐ⋅ ĐŸĐš)  $\hat{a} \in \hat{c}$  Â 2 Đ<sup>3</sup>Đ½ĐµĐ·Đ´Đ°Â Đ½Đ° 2 Ñ,елеÑ"Đ¾Đ½Đ½Ñ‹Đµ лРĐ½Đ Đ (RJ-11) •Â Â Đ¿Đ°Ñ€Đ°Đ»Đ»ĐµĐ»ÑŒĐ½Đ¾Đµ Đ¿Đ¾Đ´ĐºĐ»ÑŽÑ‡ĐµĐ½Đ ĐµÂ Đ´Đ¾ 5Â  $\tilde{N}$ , DuD» Du $\tilde{N}$ , D% D/2D% $\tilde{N}$  $\tilde{N}$ .  $\ldots$   $\tilde{N}$  $f$  $\tilde{N}$  $\bullet$  $\tilde{N}$ ,  $\tilde{N}$  $\in$ D $\tilde{N}$  $\bullet$  $\tilde{N}$ , D $\tilde{N}$ •Â Đ¿Đ¾Đ Đ ĐµÑ€Đ¶ĐºĐ° Caller ID (Đ¾Đ¿Ñ€ĐµĐ ĐUлРÑ,еĐ»ÑŒ Đ½Đ¾Đ¼ĐµÑ€Đ°) а̂€¢Â ĐªĐ¾Đ⋅Đ¼Đ¾Đ¶Đ½Đ¾Ñ∙Ñ,ÑŒ Ñ€Đ°Đ±Đ¾Ñ,Ñ‹ Ñ• Đ¼Đ Đ½Đ -Đ∙Đ¢Đi • ÐD½Ð´ÐкаÑ,Đ¾Ñ€ÑƒÑ€Đ¾ÐªÐ½Ñ∙ Ñ∙ÐDнала Ð, Ð⋅аÑ€Ñ∙да баÑ,ареÐ, • Đ2Đ¾Đ·Đ¼Đ¾Đ¶Đ½Đ¾Ñ•Ñ,ÑŒ Đ¿Đ¾Đ´ĐºĐ»ÑŽÑ‡ĐµĐ½Đ Ñ• Đ2Ñ‹Đ½Đ¾Ñ•Đ½Đ¾Đ1 **Đ**°Đ½Ñ,еĐ½Đ½Ñ‹ ĐŠĐ¼Đ¼Đ¿Đ»ĐµĐºÑ,ациÑ•: •Â Đ¢ĐµÑ€Đ¼Đ Đ½Đ°Đ» Huawei ETS 1220 • Đ'Ñ•ĐµĐ½Đ°Đ¿Ñ€Đ°ĐªĐ»ĐµĐ½Đ½Đ°Ñ• аĐ½Ñ,еĐ½Đ½Đ° ꀢ D•ĐºĐºÑƒĐ¼ÑƒĐ»Ñ•Ñ,Đ¾Ñ€Đ½Đ°Ñ• баÑ,аÑ€ĐµÑ• NiMH 1500 Đ¼Đ•Ñ‡ • ÐуĐºĐ¾ĐªD¾Ð´Ñ∙Ñ,ĐªĐ¾ Đ¿Đ¾ Ñ•ĐºÑ•Đ¿Đ»ÑƒĐ°Ñ†Đ¸Đ¸ а̂€¢Â Đ¡ĐµÑ,еĐªĐ¾Đ1 адаĐ¿Ñ,еÑ€ • КабеĐ»ÑŒ Đ´Đ»Ñ• Đ¿Đ¾Đ´ĐºĐ»ÑŽÑ‡ĐµĐ½Đ Ñ• Ñ,елеÑ"Đ¾Đ½Đ½Đ¾Đ¥Đ¥

аĐ¿Đ¿Đ°Ñ€Đ°Ñ,а (RJ-11)

ĐΈΡΙ∕ΔΝ, ΘΙΑΝ ΦΟΙΑ ΘΑΝΤΡΟΝ ΤΟ ΠΑΡΟΛΟΦΟΥ ΤΟ ΠΑΡΟΛΟΦΟΥ ΤΟ ΠΑΡΟΔΟΥ ΤΟ ΠΑΡΟΔΟΥ ΤΟ ΠΑΡΟΔΟΥ ΤΟ ΠΑΡΟΔΟΥ ΤΟ ΠΑΡΟΔΟΥ ΤΟ